## CISC271 Fall 2006 Homework for week 12 in preparation for quiz 5 Solutions

The following questions are from Recktenwald chapter 9.

Questions 1, 7, 8

9-1 I used Matlab more or less as a calculator to perfom the calculations as follows:

```
x = [1 \ 2 \ 4 \ 5]y = [1 2 2 3]
sx = sum(x)sy = sum(y)sxy = sum(x.*y)sxs = sum(x.^2)alpha = (sx*sy - 4*sxy) / (sx^2 - 4*sxs) = 0.4000beta = (sx*sxy - ss*sy)/(sx^2 - 4*sxs) = 0.8000
```
Observe that this yields the same solution as the normal equations.

```
o = [1 \t 1 \t 1 \t 1];A = [x' \circ'];
A =1 1
    2 1
    4 1
    5 1
```
 $A' * A \ A' * y'$ ans  $=$ 0.4000 0.8000

9-7 Recall that for fitting a polynomial curve to minimize the least square error we set some derivatives to zero and solve for the polynomial coefficients. The general form for this derivative is:

$$
\frac{\partial}{\partial a_k} \left( \sum_{i=1}^m [y_i - \sum_{j=0}^n a_j x_i^j]^2 \right) = 2 \sum_{i=1}^m \left( \sum_{j=0}^n a_j x_i^j - y_i \right) (x_i)^k
$$

Where the data points are indexed  $1...m$  and the polynomial coefficients from 0.*n*. Our goal is to set the equation to zero and solve for the  $a_i$  values for  $i = 0...n$ . Furthermore letting:

$$
g_{ik} = \sum_{i=1}^{m} (x_i)^{j+k}
$$
 and  $p_k = \sum_{i=1}^{m} y_i (x_i)^k$ 

we can write the equations we solve as:

$$
\sum_{j=0}^{n} a_j g_{jk} = p_k.
$$

In each of the questions we solve a special case of the previous equation.

a)  $y = cx$ . Here we have a polynomial of degree 1, where the  $a_0$  coefficient is equal to zero. We just need to solve the equation

$$
a_1g_{11}=p_1
$$

for  $a_1$  or in this case it is called c.

We get  $c = \frac{p_1}{q_1}$  $\frac{p_1}{g_{11}}.$ The matlab one liner is:

 $\Rightarrow$  c = sum(y.\*x) / sum(x.^2)

b)y =  $cx^2$  Using the same reasoning as above we get  $c = \frac{p_2}{\sqrt{pq}}$  $\frac{p_2}{g_{22}}$ . The corresponding matlab one liner is:

 $>>c = \text{sum}(y.*x.^{^}2) / \text{sum}(x.^{^}4)$ 

 $c)y = x^c$ . Take the natural log of both sides of the equation to get  $\ln y = c \ln x$ . Now change variables so that  $v = \ln y$  and  $u = \ln x$ , leaving us with  $v = cu$ . This is a problem we solved in part a). Putting it all together we get the matlab one liner:

```
>>c = sum(log(y).*log(x))/sum(log(x).^2)
```

```
9 - 8 Here's my m-file.
```

```
function c = expfitDR(x, y)ly = log(y);ctemp = linefit(x,ly);c(1) = exp(ctemp(2));c(2) = ctemp(1);
```
I plotted the curve I got with the given data. It seems to fit exactly! Here is the plot.

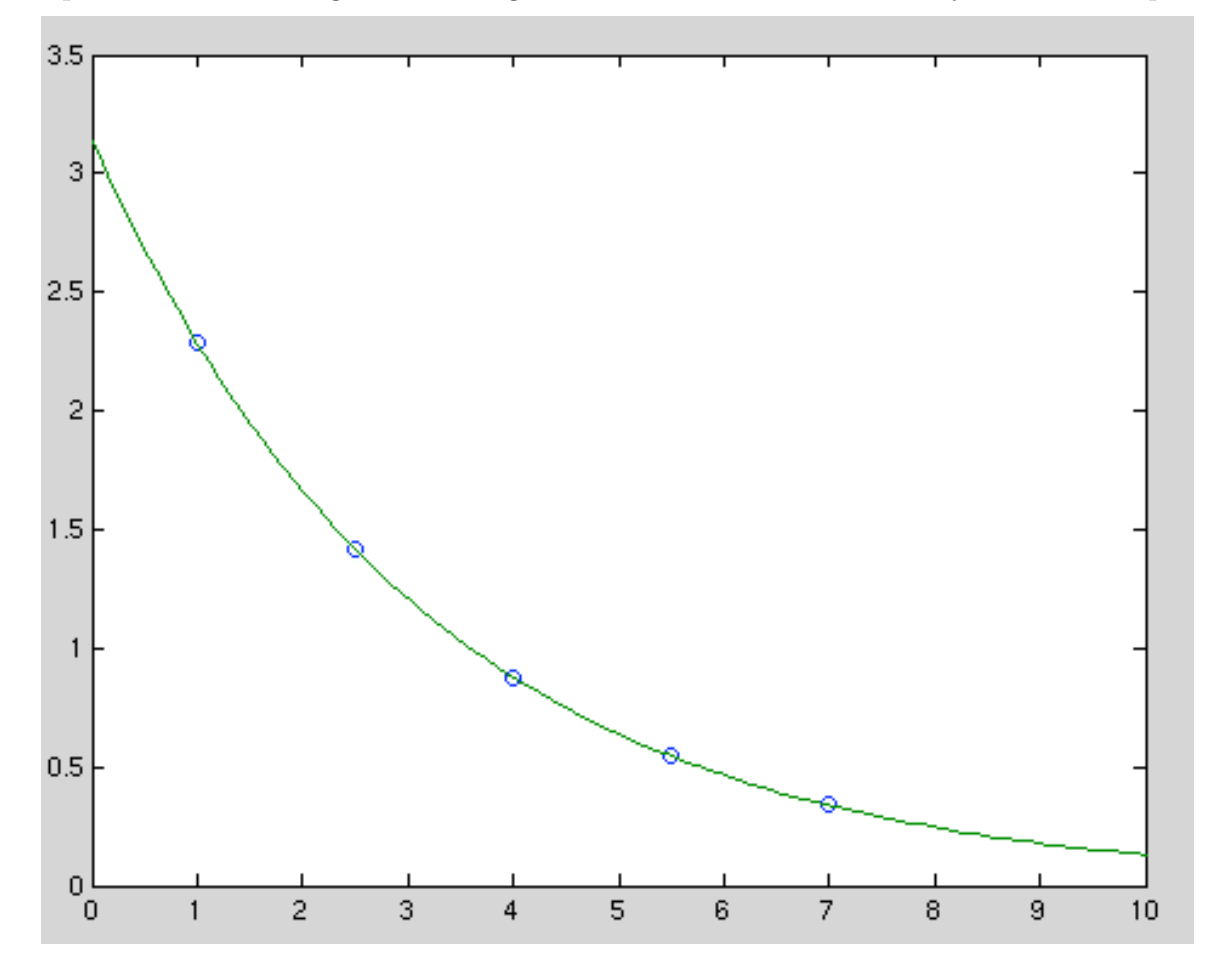